# **CoCoALib - Support #574**

## **Tidy CoCoA root directory**

19 Jun 2014 11:22 - John Abbott

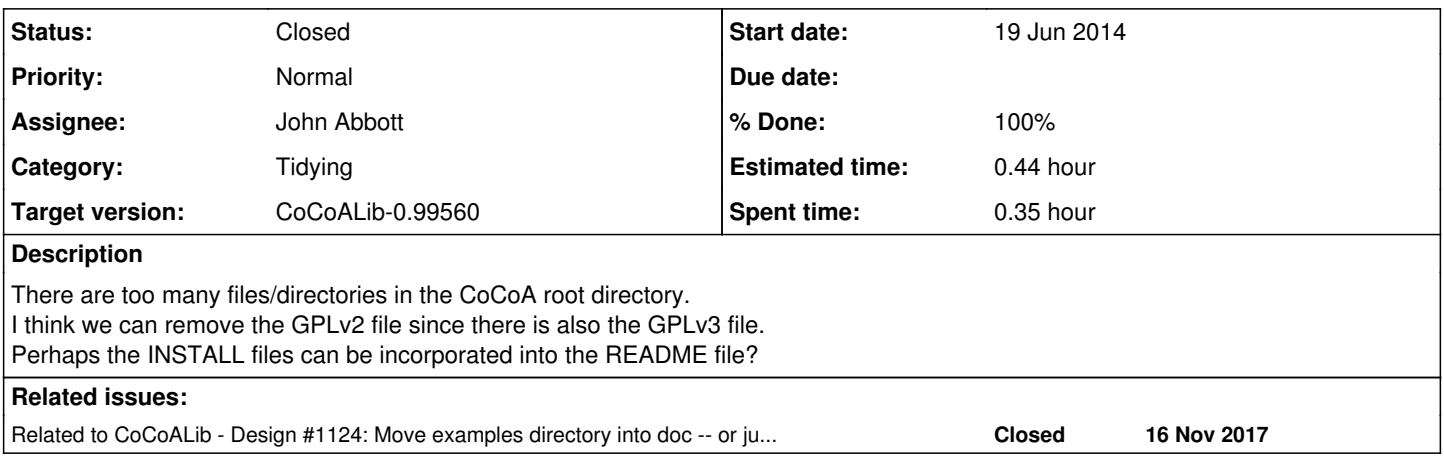

#### **History**

### **#1 - 28 Apr 2017 11:21 - Anna Maria Bigatti**

*- Project changed from CoCoA to CoCoALib*

*- Category changed from Administration to Tidying*

*- Assignee set to John Abbott*

*- Target version set to CoCoALib-0.99560*

This issue was under "CoCoA" instead of "CoCoALib". I'm recovering these old and forgotten issues, so we reconsider them.

### **#2 - 06 Nov 2017 15:24 - John Abbott**

*- Status changed from New to Resolved*

*- % Done changed from 0 to 80*

I think this has been mostly done.

There is no longer the GPLv2 file, no any file called INSTALL (but there is README).

Currently I have 10 entries in the root directory: 6 directories (configuration/, doc/, examples/, include/, lib/, and src/); 4 files (configure, COPYING-GPLv3, Makefile, README)

It is not clear how this number could be reduced (except perhaps moving examples/ into src/??)

PS note that lib/ is created automatically when the library is created.

#### **#3 - 08 Nov 2017 18:31 - John Abbott**

*- Status changed from Resolved to Closed*

*- % Done changed from 80 to 100*

*- Estimated time set to 0.44 h*

JAA thinks the current situation is acceptable, and does not see an easy way to improve it.

Closing.

## **#4 - 16 Nov 2017 15:24 - John Abbott**

*- Related to Design #1124: Move examples directory into doc -- or just change makefile? added*